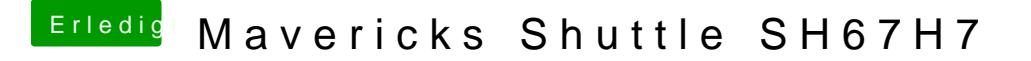

Beitrag von thexacidxx vom 22. Juni 2014, 12:08

da läuft er glelich in einen Kernel Panik ACPI settings so kernel panik behoben. lande allerdings wieder beim glichn ergebnis. wie oben in den screens